## **Mathematics An Etoys Number Slate Kindergarten – First Grade Levels**

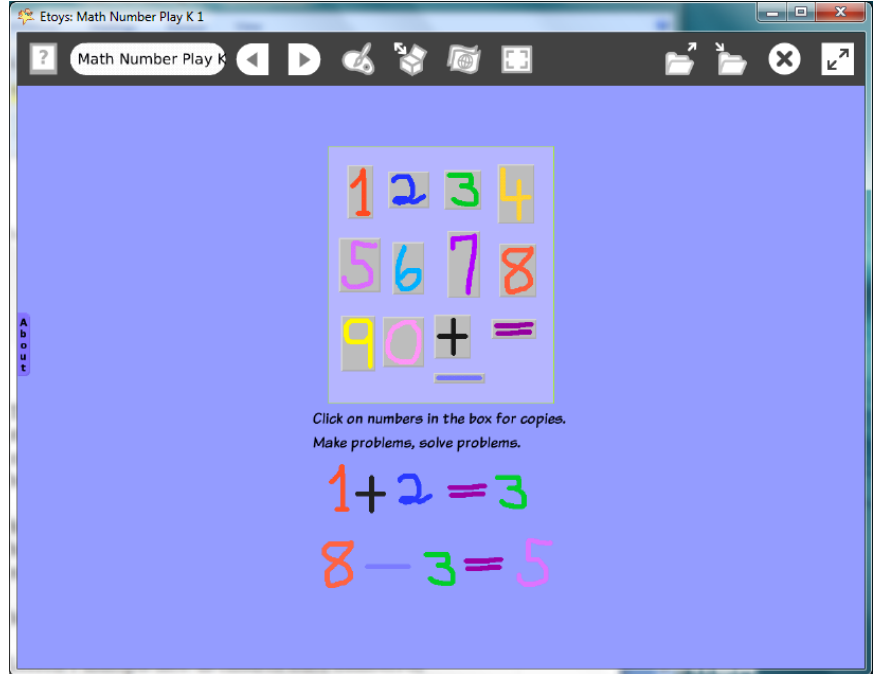

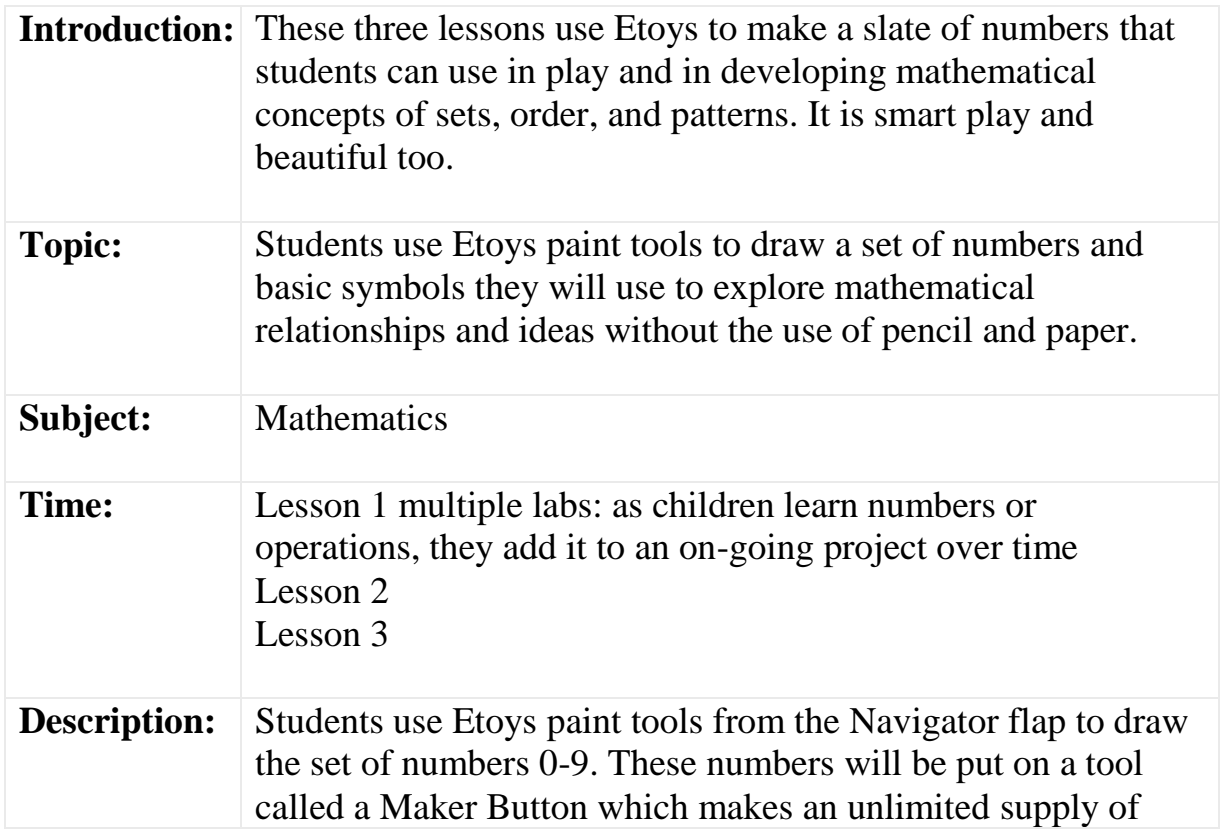

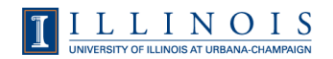

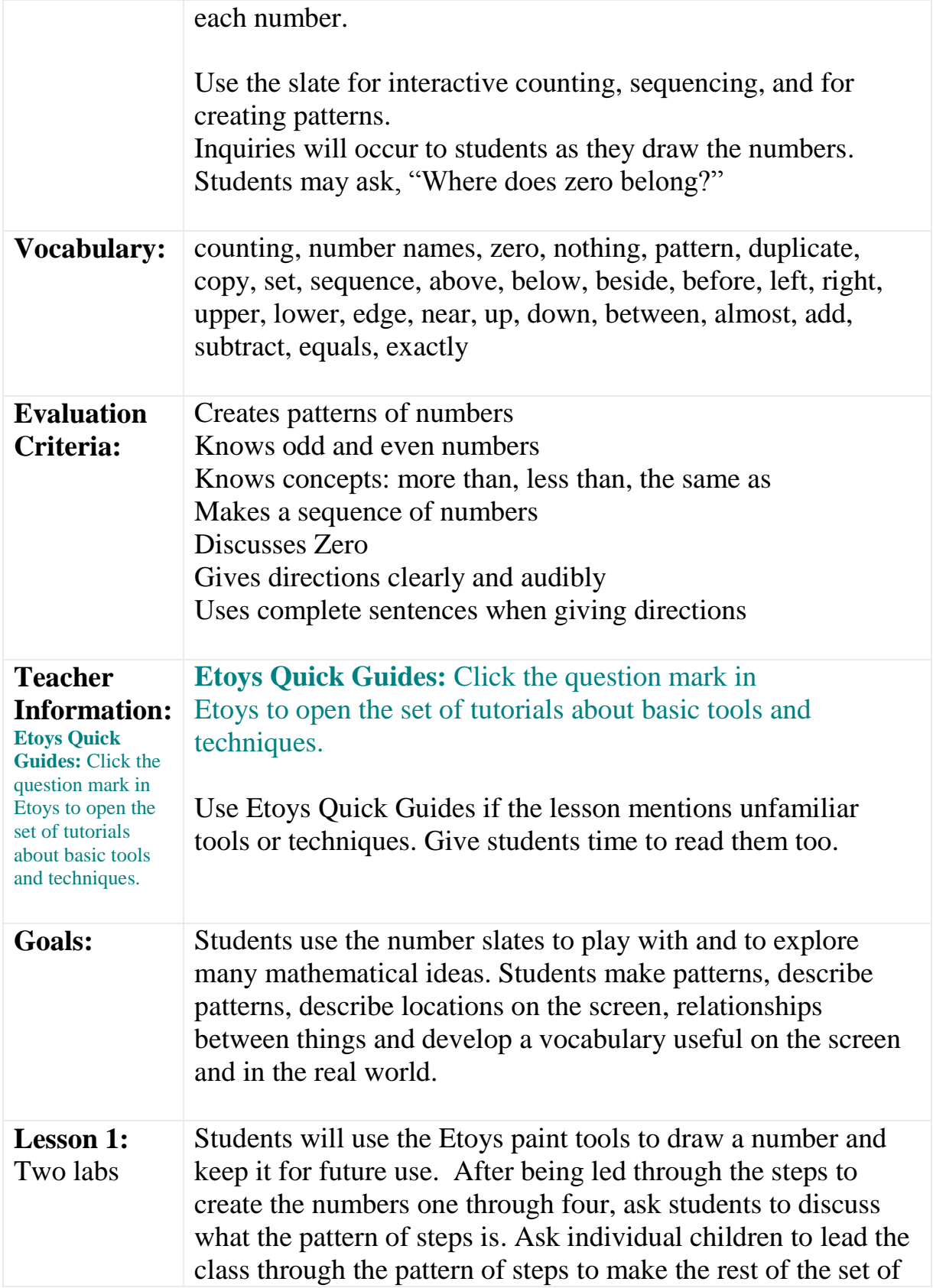

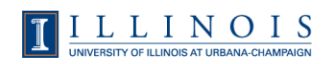

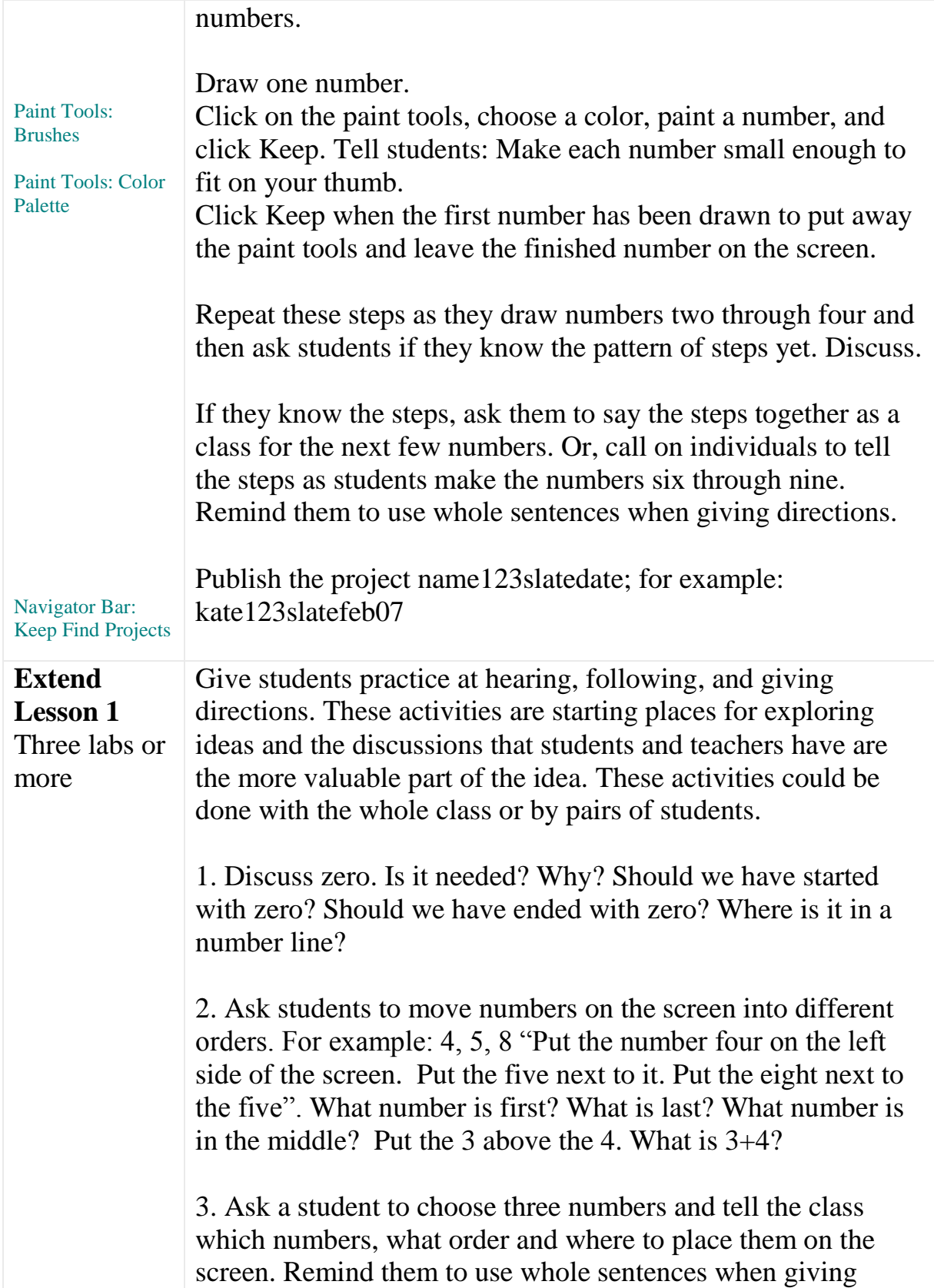

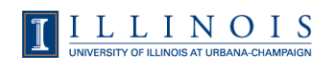

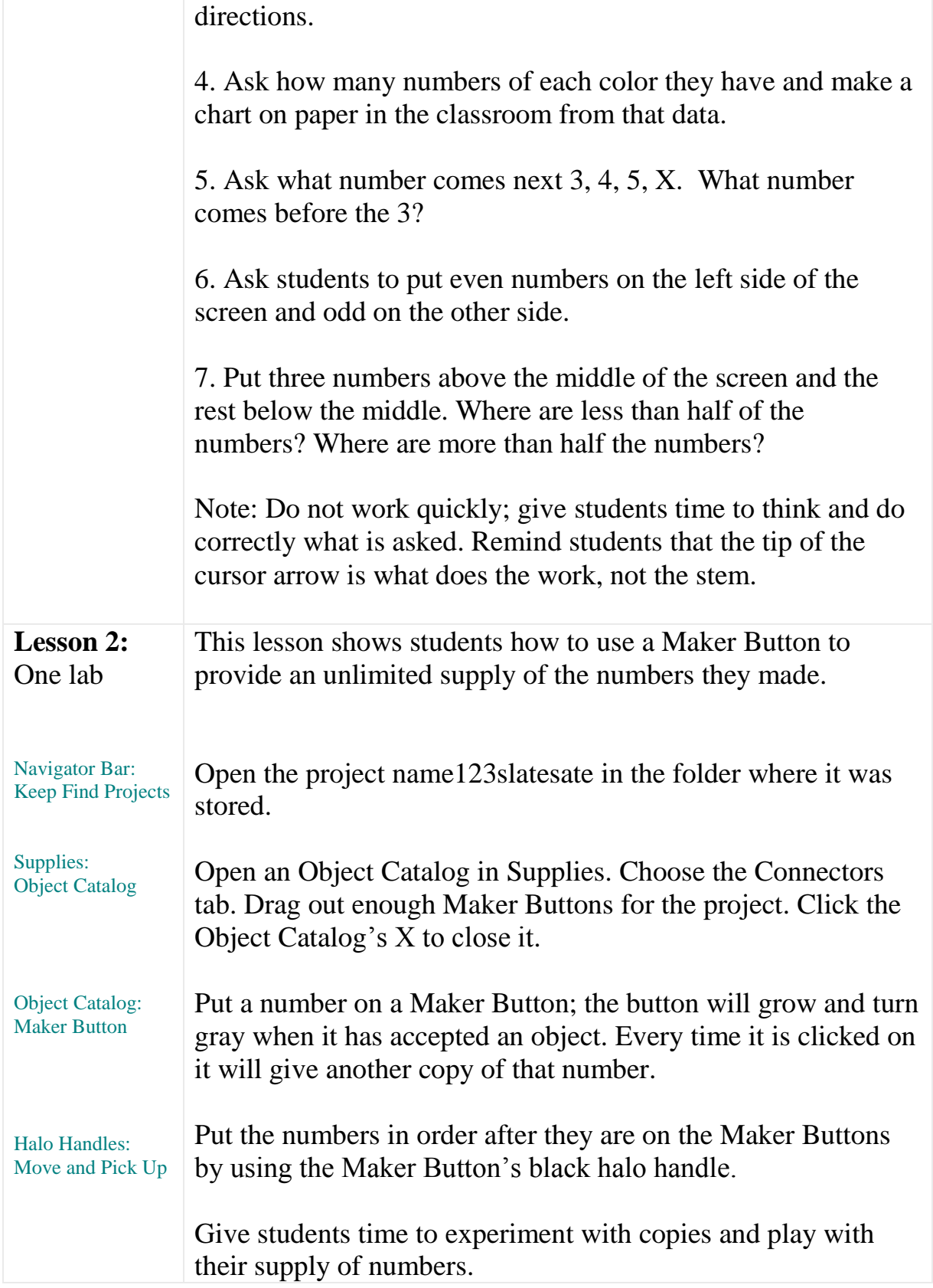

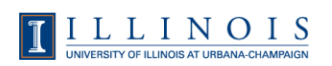

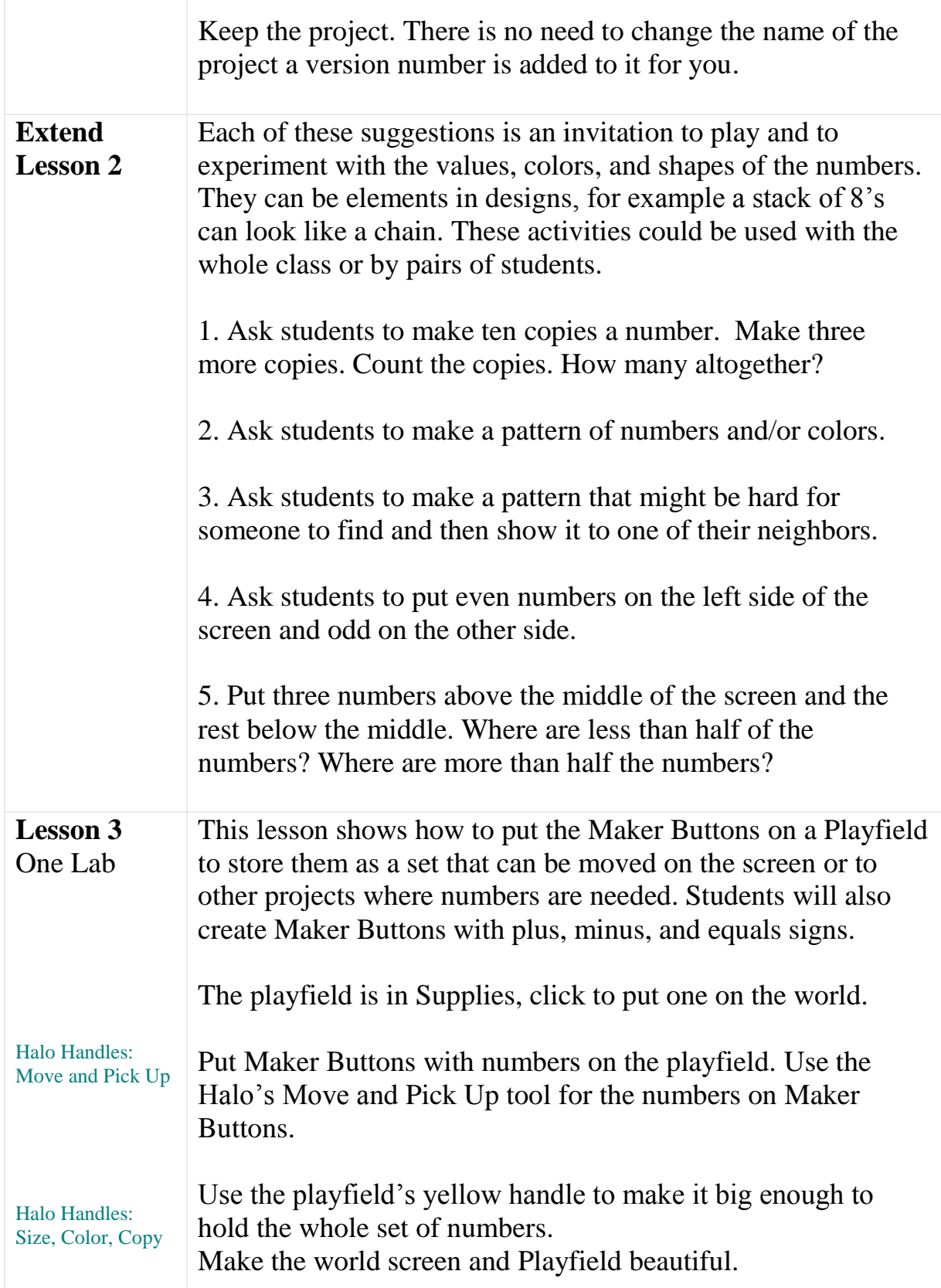

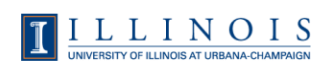

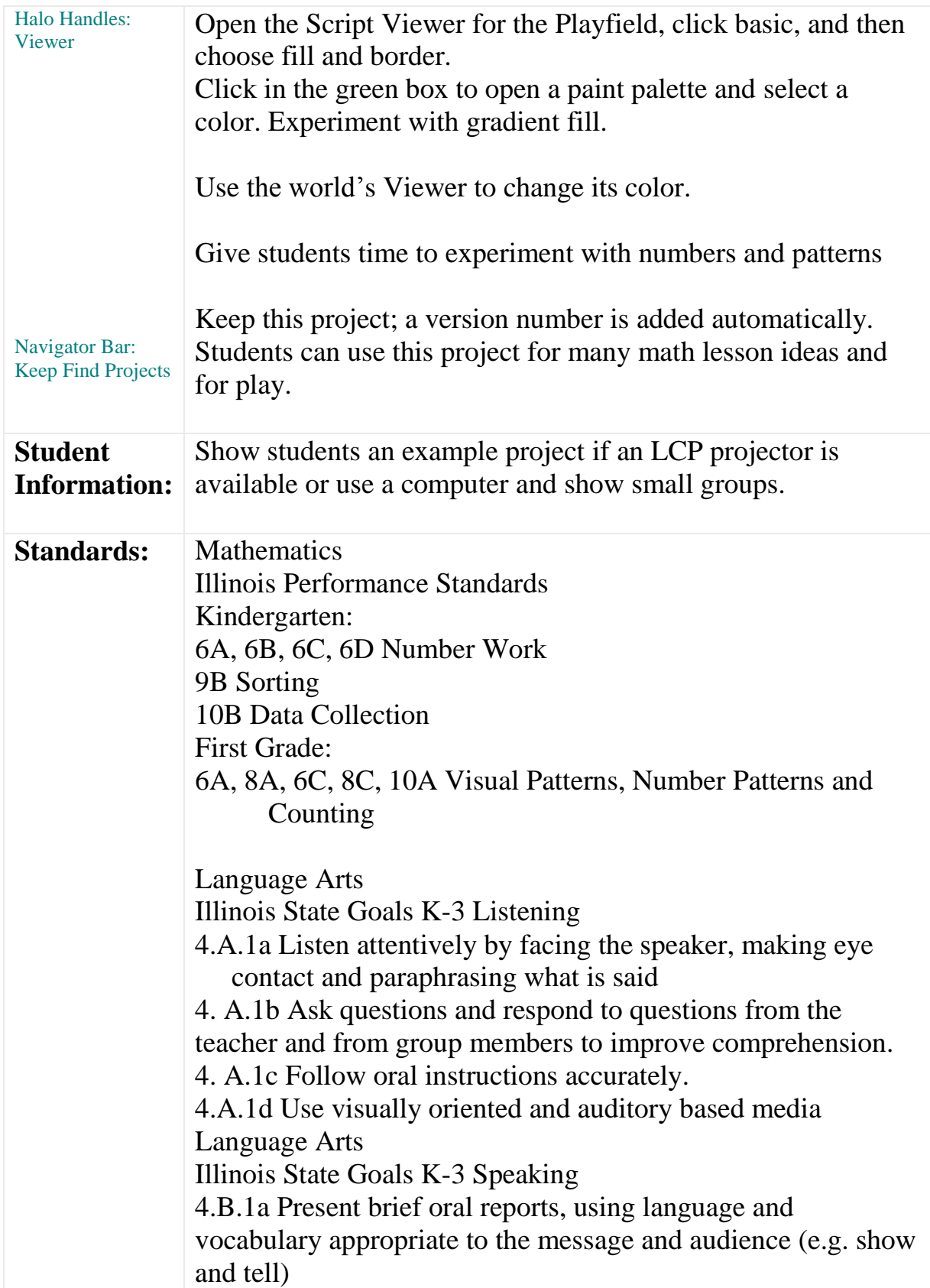

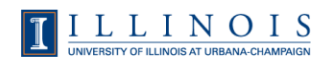

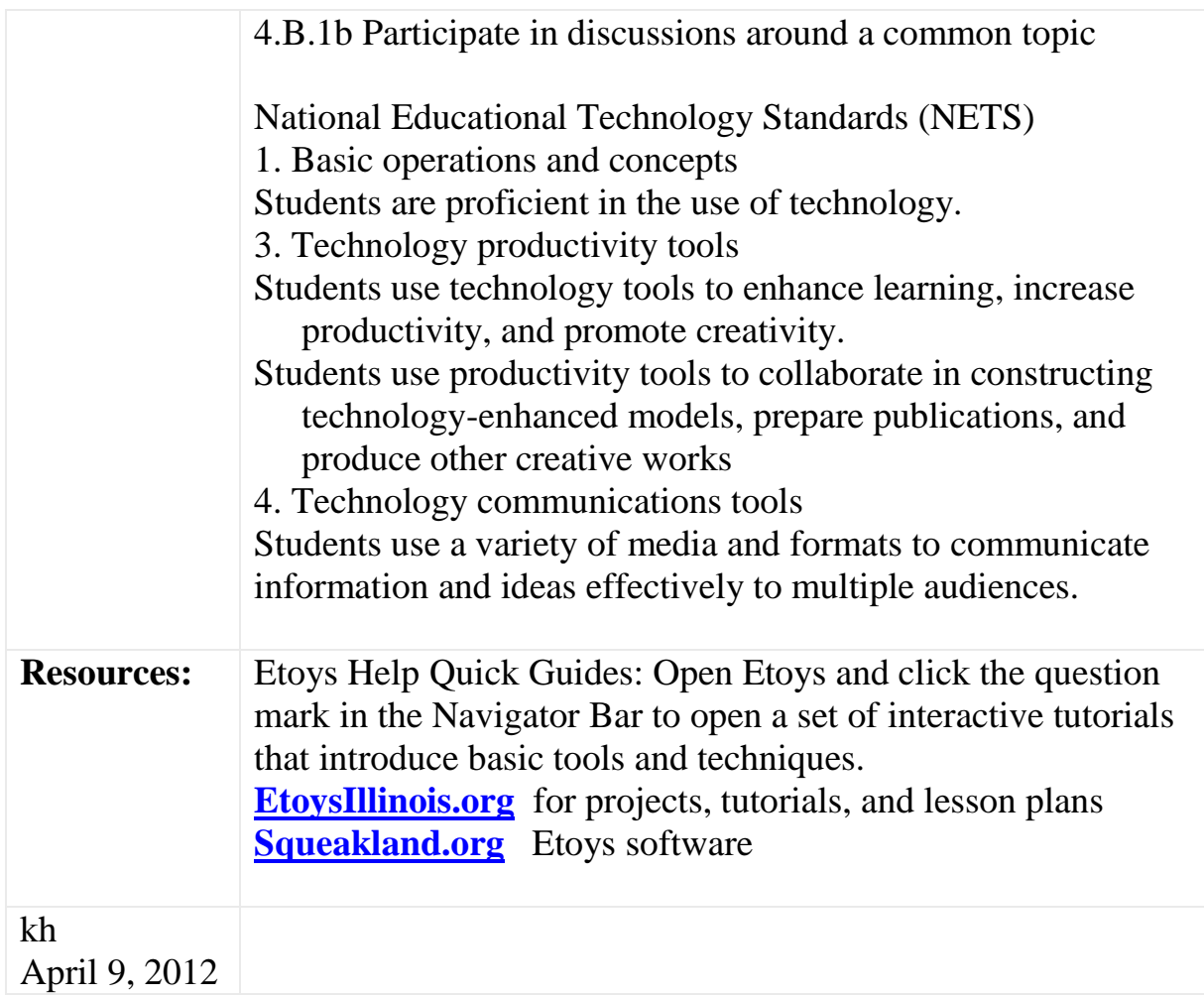

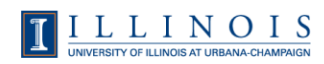